# **pixbet atualizou - 2024/07/02 Notícias de Inteligência ! (pdf)**

**Autor: jandlglass.org Palavras-chave: pixbet atualizou**

## **Resumo:**

**pixbet atualizou : Bem-vindo a jandlglass.org - Onde a sorte encontra o entretenimento! Inscreva-se e receba um bônus exclusivo para começar sua jornada vencedora!** 

O aplicativo Pixbet é uma plataforma de apostas on-line que permite aos usuários fazer suas apostas de maneira rápida e fácil, oferecendo saques instantâneos por meio do sistema PIX. Como instalar o aplicativo

Para instalar o aplicativo Pixbet, acesse o site oficial no navegador do seu dispositivo Android ou iOS e clique no botão "Disponível no Google Play" ou procure no "App Store". Depois, basta seguir as instruções paraDownload e installação.

O que o aplicativo oferece

Com o aplicativo Pixbet, você pode apostar em **pixbet atualizou** várias modalidades de esportes e jogos, tudo de forma on-line e em **pixbet atualizou** tempo real. O melhor é que as apostas podem ser feitas em **pixbet atualizou** minutos e os saques também são rápidos, por meio do sistema PIX.

### **conteúdo:**

## **pixbet atualizou - 2024/07/02 Notícias de Inteligência ! (pdf)**

Pixbet é a

casa de apostas com os saques mais rápidos do mundo

. Você pode fazer suas apostas, ganhar e receber seu prêmio em **pixbet atualizou** minutos por meio do PIX. Além disso, o processo é rápido e simples, tornando-o uma opção ideal para quem quer começar a apostar hoje mesmo.

Apostando em **pixbet atualizou** Qualquer Lugar e Em Qualquer Momento Instale o aplicativo e aproveite a

## **pixbet atualizou**

Aqui está **pixbet atualizou** resposta!

- Primeiro, você tem uma decisão na Pixbet.
- Em seguida, você precisa escolher o método de pagamento que deseja utilizar.
- Após escolher o método de pagamento, você presisa fornecer os dados solicitados.
- Depois de fornecer os dados, você prévia confirma o pagamento.
- por fim, você receberá uma confirmação de que o pagamento foi realizado com sucesso.

## **pixbet atualizou**

A Pixbet oferece vaidos metodos de pagamento para que você pode escolher o qual melhor atende às suas necessidades. **Método de**

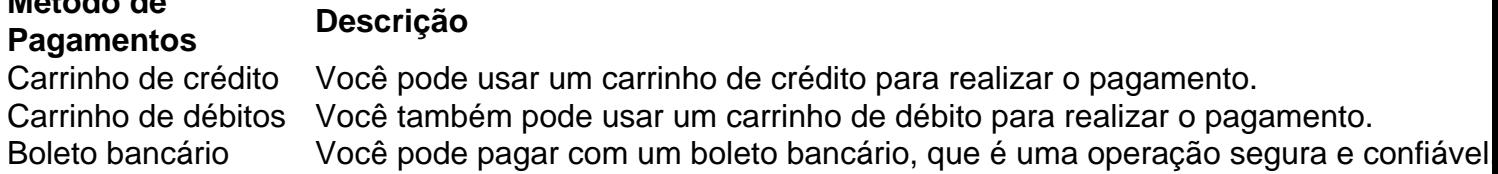

## **Como fazer um pagamento na Pixbet**

- 1. Acesse a **pixbet atualizou** conta na Pixbet e escola o método de pagamento que deseja utilizar.
- 2. Forneça os dados solicitados para o conluir do pagamento.
- 3. Revise como informações necessárias e confirme o pagamento.
- 4. Aguardar a confirmação de que o pagamento foi realizado com sucesso.

Agora você vai saber como funciona o pagamento na Pixbet. É importante ler que é preciso ter uma conta para realizar um envio

Sevovê ainda não tem uma conta, nem precisa se preocupar! Crie um Conta Agora mesmo e comece os nossos serviços de forma imediata.

**Informações do documento:**

Autor: jandlglass.org Assunto: pixbet atualizou Palavras-chave: **pixbet atualizou - 2024/07/02 Notícias de Inteligência ! (pdf)** Data de lançamento de: 2024-07-02

### **Referências Bibliográficas:**

- 1. [casino com bônus de boas vindas](/html/casino-com-b�nus-de-boas-vindas-2024-07-02-id-17784.pdf)
- 2. <u>[joga bets baixar](/joga-bets-baixar-2024-07-02-id-30136.pdf)</u>
- 3. <u>[apostas online cef](/app/apostas-online-cef-2024-07-02-id-5890.htm)</u>
- 4. <u>[party joker slot](https://www.dimen.com.br/category-news/html/party-joker-slot-2024-07-02-id-37598.htm)</u>